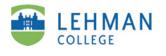

ePortfolio Guide 5 of 8 Add Text

| View Text (draft) | Edit -                                                       | Drag to reord   |
|-------------------|--------------------------------------------------------------|-----------------|
|                   | what the text module loo<br>paces for teachers and stud      |                 |
|                   | re, reflect and collaborate in<br>om - have created exciting | M DIGI[cation]" |

After you've created a Rich Text Module, it will appear with sample content. Click the **Edit** tab to being adding your own content.

Use the rich text editor to enter text.

If you're copying text from a Word document, don't paste it directly into your portfolio. Instead, copy it in Word, and then click the **Paste from Word icon.** You will need to reformat the text once you have pasted it into your portfolio.

When you're done editing, click **Save**. The module will be saved as a draft.

To make your changes available to viewers, click on the **Publish** tab, and then the **Publish Changes** button.

CM/LL 5/2009

| View Text (draft)                                                                                                    | Edit Publish                                                                                                    | Delete                                               |
|----------------------------------------------------------------------------------------------------|----------------------------------------------------------------------------------------------------|------------------------------------------------------|
|                                                                                                    |                                                                                                    |                                                      |
| Save Save                                                                                                    |                                                                                                    |                                                      |
| C   🛍   📾 🦕                                                                                                    | [문 문 문 문 ]                                                                                                    | <b>B</b>                                             |
| - Font family - F                                                                                                    | ont size                                                                                                    | / ⊻ +   ⊟ ⊟ ⊕ ⊕   = ⊕                                |
| a                                                                                                    |                                                                                                    |                                                      |
| Stand Out With an E-portfulo                                                                                                    | and the second second second                                                                                                    | nd Out With an e-Portfolio                           |
| The later in the later                                                                                                    | Take                                                                                                    | a look at the full article.                          |
| a tanta tana ana                                                                                                    | No. of Concession, Name of Concession, Name of | na ana ana ana ana ana ana ana ana ana               |
| sectors and the sector of the                                                                                                    |                                                                                                    | v can I build my e-portfolio?                        |
|                                                                                                    | and the second second se                                                                                                    | rupasiju, it turps out. Here are five tips to follow |
| A Real Property in the local division of the local division of the local divisio division of the local division of the local divisio | Tide Cu                                                                                                    | säßing your portfolio:                               |
| evity is heat - Atu                                                                                                    | a niniat relation                                                                                                    | su want to provide clear, direct information         |
|                                                                                                    |                                                                                                    | ents. Providing snippets or brief introductions      |
|                                                                                                    |                                                                                                    | otions and examples are best.                        |
|                                                                                                    |                                                                                                    |                                                      |
| A STATE OF                                                                                                    |                                                                                                    |                                                      |
| Save                                                                                                    |                                                                                                    |                                                      |

You can also...

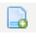

Add links to Word documents and other files, using the **Insert File** icon.

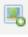

Add images, using the **Insert Media** icon.

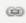

**>** 

Add hyperlinks. Type the URL, highlight it, then click the **Insert/Edit link** icon.

Inset long quotations or other text, using the **Indent** icon.